## ProQuest

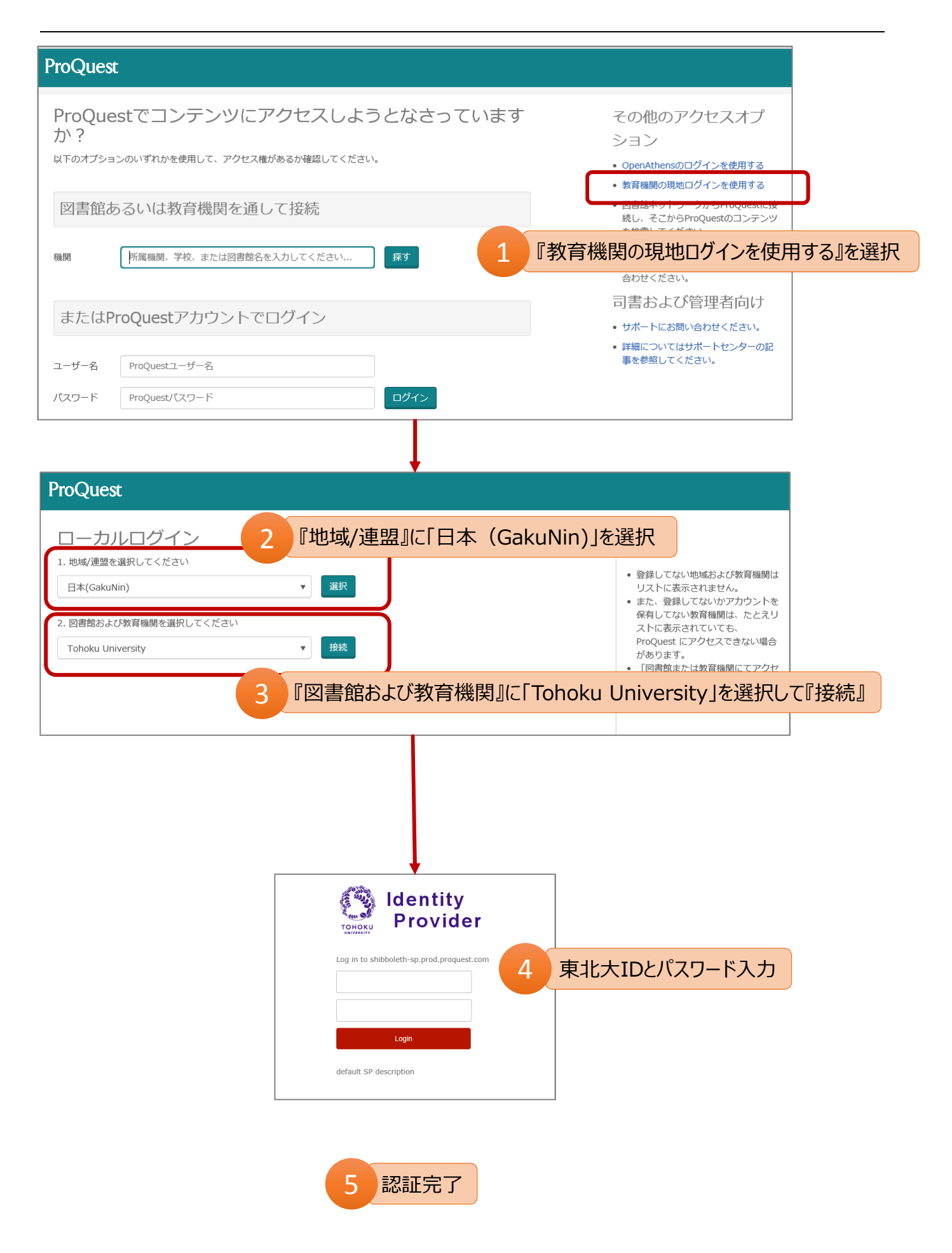